# Hacking STklos

Jeronimo Pellegrini

# **Table of Contents**

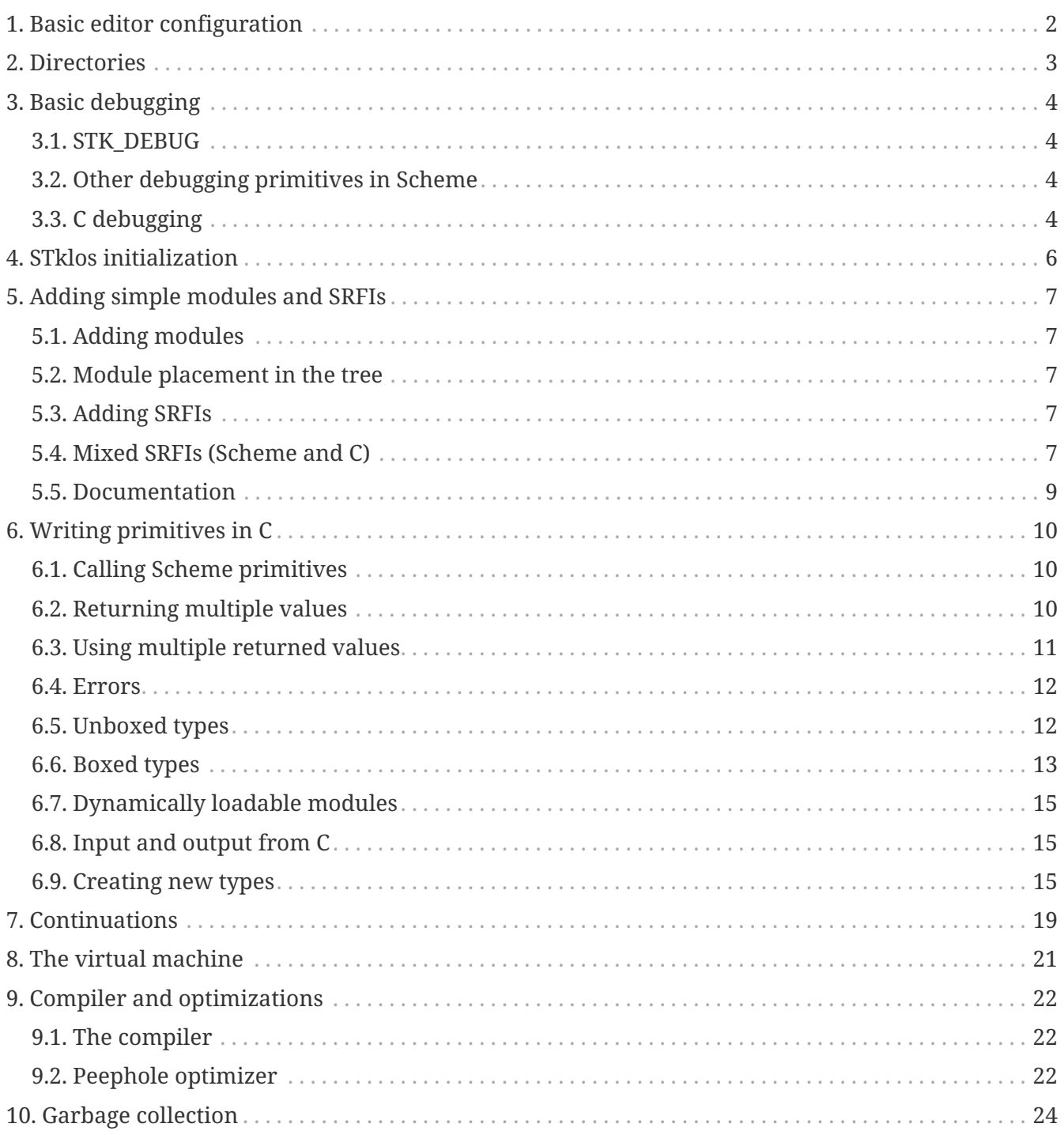

This is a quick guide to STklos hacking. It's not detailed, so the document doesn't become huge, and also because after understanding the basics, hacking STklos should not be difficult.

# <span id="page-3-0"></span>**Chapter 1. Basic editor configuration**

There is a .editorconfig file in STklos' root folder, which describes the style to be used, and which is automatically used when editorconfig is configured ([editorconfig](<https://editorconfig.org/>) helps maintain consistentcoding styles for multiple developers working on the same project across various editors and IDEs).

# <span id="page-4-0"></span>**Chapter 2. Directories**

The subdirectories in the STklos source tree are:

- doc documentation, written mostly in Skribe
- etc various sample files for specific needs
- examples examples (oh, who could tell?)
- ffi libffi (a local copy)
- gc the Boehm-Demers-Weiser garbage collector, libgc (a local copy)
- gmp a slow compatible GNU MP
- lib Scheme files, including from basic things like the boot program up to high-level things like modules implementing libraries and SRFIs
- pcre libpcre (a local copy)
- pkgman the package manager
- src the STklos core, written in C
- tests the tests, of course!
- utils utilities and wrappers

The "local copies" of libffi, libgc and libpcre, as well as the mini-GMP in gmp/ are compiled when there's no version of those available in the system, or when you force their use in the configure script with --with-provided-gc, --with-gmp-light and so on.

# <span id="page-5-0"></span>**Chapter 3. Basic debugging**

## <span id="page-5-1"></span>**3.1. STK\_DEBUG**

STklos has conditionally-compiled debugging code, which is enabled when the STK\_DEBUG variable is visible to the C compiler. To enable a debug-enabled binary of STklos, configure it passing CFLAGS="- DSTK\_DEBUG" to the configure script:

```
./configure CFLAGS="-DSTK_DEBUG"
```
This will enable:

- [misc.c]: (%%debug) which toggles debugging on and off.
- [misc.c]: (%c-backtrace), which produces a backtrace of C function calls.
- [misc.c]: (%test proc), which applies proc without arguments.
- [misc.c]: (%vm …), which you can customize in src/vm.c to your needs.
- [src/utf8.c]: (%char-utf8-encoding c), which shows how the character c is encoded in UTF8.
- [`src/utf8.c]: (%dump-string s), which shows the bytes in the internal representation of the string s.
- [src/promise.c]: (%promise-value p), which returns the value of promise p. When not yet forced, the value will be a procedure, which you can then call. But calling %promise-value p does **not** force p, and does not interfere with the rest of the program.
- [src/promise.c]: (%promise-value-set! p v), which sets the value of promise p to v.

Clearly, you can add other primitives useful for debugging guarded by

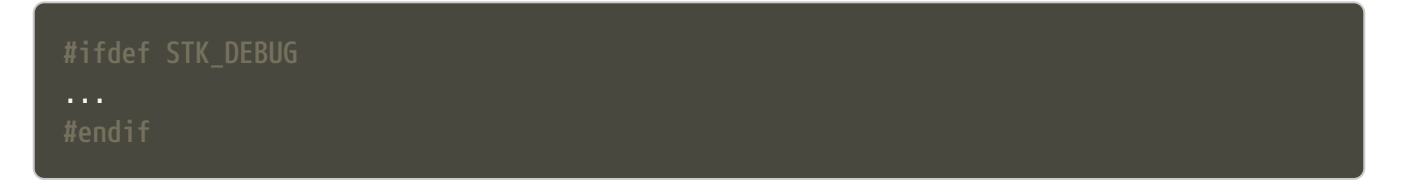

as necessary.

## <span id="page-5-2"></span>**3.2. Other debugging primitives in Scheme**

Even without STK\_DEBUG, you can use in your Scheme code:

• (%vm-backtrace) to obtain a trace of Scheme procedure calls

## <span id="page-5-3"></span>**3.3. C debugging**

When copiling the C part of STklos, it may be interesting to compile with -q -00 -Wall also:

./configure CFLAGS="-DSTK\_DEBUG -g -O0 -Wall"

And to use GCC's static analyzer (with GCC version 11 or later),

./configure CFLAGS="-DSTK\_DEBUG -g -O0 -Wall -fanalyzer"

To debug STklos, you can use gdb:

gdb -q src/stklos

# <span id="page-7-0"></span>**Chapter 4. STklos initialization**

main is in src/stklos.c, where command line options are parsed and the scheme interpreter is started:

- STk init library performs library initialization. This is done in src/lib.c, which is a very simple file that just calls several initialization functions. Those functions are defined in different files under src/;
- build\_scheme\_args collects the command line options in the variable **%system-state-plist**;
- STk\_load\_boot loads the boot file (if one is to be loaded);
- STk\_boot\_from\_C actually boots the Scheme interpreter. This function is defined in src/vm.c, where the STklos virtual machine code is.

In order to include Scheme code for execution during STklos startup, edit lib/boot.stk.

# <span id="page-8-0"></span>**Chapter 5. Adding simple modules and SRFIs**

## <span id="page-8-1"></span>**5.1. Adding modules**

- add your fantastic-module.stk to lib/SUBDIR, where SUBDIR could be scheme, srfi or stklos (see nect subsection)
- include fantastic-module.stk and fantastic-module.ostk in the variables SRC\_STK and scheme\_OBJS, in lib/Makefile.am
- Tests reside in the tests directory. Create a new file in tests directory and include it in the list of loaded files in do-test.stk

### <span id="page-8-2"></span>**5.2. Module placement in the tree**

- STklos modules go into lib/stklos
- Scheme (R7RS small or large) libraries go into lib/scheme
- SRFIs go into lib/srfi

## <span id="page-8-3"></span>**5.3. Adding SRFIs**

In order to add SRFI 9999 to STklos,

- add your 9999.stk to lib/srfi
- include 9999.stk and 9999.ostk in the variables SRC STK and SRC OSTK, in lib/srfi/Makefile.am
- Add a line describing it in lib/srfis.stk (the format is described in the file itself).
- Tests reside in the tests directory. Add the tests in a file tests/srfis/9999.stk

For new SRFIs, adding its description in lib/srfis.stk suffices to update

- the SUPPORTED-SRFIS in the main directory
- launch the tests you added in tests/srfis directory, and
- add an automatically generated documentation for this SRFI

### <span id="page-8-4"></span>**5.4. Mixed SRFIs (Scheme and C)**

To add a mixed SRFI 8888,

- Write a 8888.c file and put it in lib/srfi
- Write a 8888.stk Scheme file and also put it in lib/srfi
- Add your mixed SRFI to lib/srfi/Makefile.am, in the section `SRFIs written in C and Scheme'' (variables `SRC\_C, SRC\_C\_STK, and SRC\_SHOBJ

#### **5.4.1. Content of the Scheme file**

The Scheme file will be compiled as a byte-code stream embedded in C. Here, the compiled file will be called \$DIR/srfi-170-incl.c. It is built by the utils/tmpcomp script with

```
../../utils/tmpcomp -o srfi-170-incl.c $DIR/srfi-170.stk
```
Note: when the destination file ends with a .c suffix, the tmpcomp command produces a C file instead of a byte-code file.

You don't have to pay attention to any particular point in the writing of this file.

### **5.4.2. Content of the C file**

The C file must follow the conventions of dynamically loadable code as shown in the example in the /etc directory.

In this C file, to use the previously compiled Scheme code, you have to (using SRFI 170 as an example):

- include the file 170-incl.c at the top of your C file
- add a call to execute the Scheme code just before the MODULE\_ENTRY\_END directive. This is done with the following invocation:

STk execute C bytecode( module consts, module code);

• Add a directive DEFINE\_MODULE\_INFO at the end of the file. It permits to access some information of the module (STklos version used to compile the module, exported symbols, …). For now, this information is not used, but omitting to add this directive will probably lead to a compiler warning about an unresolved reference.

As one more example, SRFI 25 has, at the end of the C file:

```
MODULE_ENTRY_START("srfi/25")
{
    SCM module = STk_create_module(STk_intern("srfi/25"));
    STk_export_all_symbols(module);
    ADD_PRIMITIVE_IN_MODULE(...);
    ...
    ...
  STk execute C bytecode( module consts, module code);
}
MODULE_ENTRY_END
```
See SRFI-25, SRFI-27 and SRFI-170 as a reference.

### <span id="page-10-0"></span>**5.5. Documentation**

#### **5.5.1. Documenting SRFIs in srfi.skb**

General documentation is automatically generated for SRFIs. If you need to give a precision specific to a given SRFI, add it to the end of the doc/skb/srfi.skb file using the gen-srfi-documentation function.

Note that the documentation is written in Skribe tool which is no more maintained. Consequently, the documentation will not be generated. The HTML and PDF documentation is rebuilt from time to time by @egallesio.

### **5.5.2. Documenting primitives written in C**

Before DEFINE\_PRIMITIVE, add a comment similar to the others you see in the C files. An example:

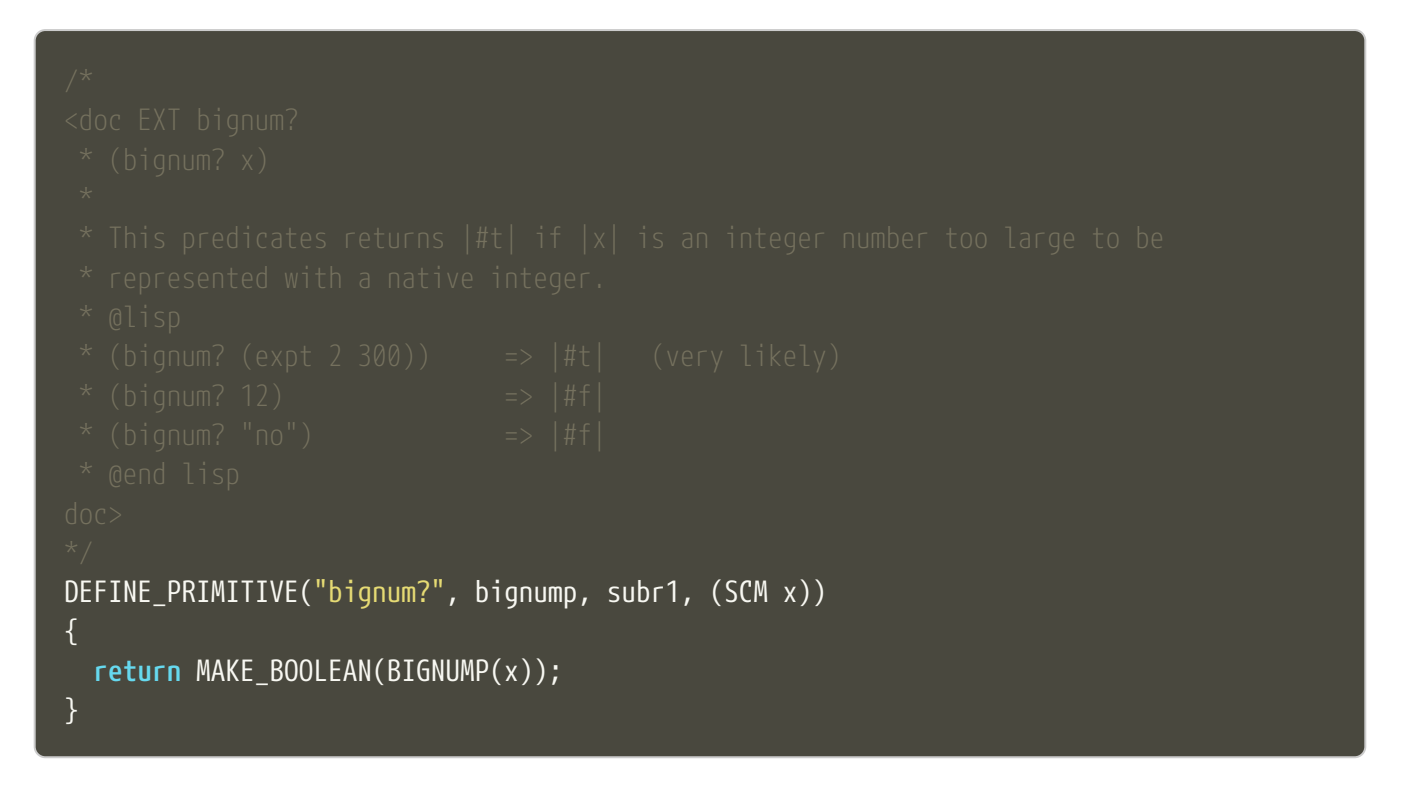

Pay attention to the parts of this comment: it begins with the primitive name, then there's an explanation, then examples in Scheme. Wrap symbols/identifiers in |.|; use @lisp and @end lisp@ to show an example of usage.

# <span id="page-11-0"></span>**Chapter 6. Writing primitives in C**

Use the macro DEFINE\_PRIMITIVE:

```
DEFINE_PRIMITIVE("fixnum?", fixnump, subr1, (SCM obj))
\{  return MAKE_BOOLEAN(INTP(obj));
}
```
The arguments for this example are

- Scheme name
- C function name (its full name will have the string ```STk\_'' prepended to it)
- the type of primitive (in this case, it is a subroutine with one parameter  $-$  ``subr1"
- the arguents, surrounded by parentheses. In this case there is only one argument, 'objl', and its type is `SCM'' (which is the type of all Scheme objects in STklos).

Then add it:

ADD\_PRIMITIVE(fixnump);

The name passed to ADD\_PRIMITIVE is the C function name.

## <span id="page-11-1"></span>**6.1. Calling Scheme primitives**

Recall that a primitive is defined like this:

```
DEFINE_PRIMITIVE("fixnum?", fixnump, subr1, (SCM obj))
{ ... }
ADD_PRIMITIVE(fixnump);
```
To use this primitive later in C code, add the STk\_ prefix to its C function name:

```
if (STk_fixnump(obj) == STk_false) ...
```
## <span id="page-11-2"></span>**6.2. Returning multiple values**

STk\_n\_values(n, v1, v2, …, vn) returns n values from a procedure.

For example, read-line (defined in port.c) has these two lines:

for when it found the end of the file, and

```
return STk_n_values(2, res, delim);
```
for when it did not yet reach EOF, so it returns the line delimiter as second value.

### <span id="page-12-0"></span>**6.3. Using multiple returned values**

Just as one can use STk n values to produce values, it is also possible to call (from C) a Scheme procedure that produces a sequence of values and use them from the C code. The function STk\_values2vector (defined in vm.c) does this.

In Scheme, one could to this:

```
(define (my-proc x y z) ;; takes three arguments
   (values (+ x y) (- y z))) ;; returns two values
```
If we assume that the C SCM variable proc points to the closure my-proc, then we can call it like this:

```
SCM a = MAKE_INT(10);
SCM b = MAKE_INT(20);
SCM c = MAKE_INT(30);
SCM results = STk_makevect(2, NULL);
VECTOR_DATA(results)[0] = STk_false;
VECTOR_DATA(results)[1] = STk_false;
STk values2vector ( STk_C_apply(proc, 3, a, b, c),
                      results );
```
The Scheme vector results will then hold the two returned values.

- If you pass NULL as second argument to STk\_values2vector instead of passing a vector, the VM will allocate a vector with the size of the number of values returned.
- If you do pass a vector to STk\_values2vector, then the procedure being called **must** produce **exactly** that number of values (not more, not less), otherwise the VM will signal an error.

### <span id="page-13-0"></span>**6.4. Errors**

The C function that raises errors is

• STk\_error(fmt, arg1, arg2,  $\cdots$ ) – the STklos error procedure. fmt is a format string, and after it there are arguments.

But as you can see in the top of several C files, it is useful to define wrappers:

```
static void error_bad_number(SCM n)
\left\{ \right.  STk_error("~S is a bad number", n);
}
static void error_at_least_1(void)
\{STk error("expects at least one argument");
}
static void error_cannot_operate(char *operation, SCM o1, SCM o2)
\{STk_error("cannot perform %s on \simS and \simS", operation, o1, o2);
}
```
### <span id="page-13-1"></span>**6.5. Unboxed types**

The trditional way to representa data in Lisp languages is by *tagged objects*. A long enough machine word is used to represent all types, and some bits are reserved to distinguish the type of the object. In STklos, the *two least significant bits* are used for this.

- 00 pointer on an object descriptor (a box)
- 01 fixnum
- 10 small object (characters and others)
- 11 small constant (#t, #f, '(), #eof, #void, dot, close-parenthesis)

The idea is that checking the type of these should be very fast, because it is done at runtime, so to check wether an object is #eof, one needs only check if obj  $\theta$  0x4 == 0x3 (but usually, we have macros for that).

STklos uses C long words so, for example, in a machine where long int is 32 bits long the bit sequence

```
0000 0000 0000 0000 0000 0000 0010 0101
```
is a *fixnum* (because its two least significant digits are 01, and the value of the fixnum is 9 (because after discarding the 01 that is on the right of the sequence, the number left is 1001).

### **6.5.1. Booleans**

- STk true is the SCM object for #t
- STk false is the SCM object for #f
- BOOLEANP(o) checks wether the object o is boolean (the macro actually does (o) ==  $\text{S}$ Tk true) ||  $((o) ==$  STk\_false
- MAKE\_BOOLEAN(\_cond) expands to a conditional statement: if \_cond is true, then the value is STk\_true, otherwise it is STk\_false.

### **6.5.2. Fixnums**

Fixnums are not allocated but have their two least significant bits set to 01 (in Lisp-parlance, it has 01 as its *tag*).

- INTP(o) returns STklos\_true if o is a Scheme integer or STklos\_false otherwise
- MAKE\_INT(n) takes a long C number and turns it into an SCM integer object. Actually, this will shift the number to the left by two positions and insert the tag If we could represent numbers as binary in C, it would be like this:

MAKE\_INT( 000011000 ) *// --> 001100001*

• INT VAL(o) - returns the value of the fixnum o, as a C long value (the opposite of the previous operation)

## <span id="page-14-0"></span>**6.6. Boxed types**

Boxed types are anything except for fixnums, small objects and small constants. They are tagged with 00.

- BOXED OBJP $(o)$  true if  $o$  is a boxed object
- BOXED TYPE  $EQ(o,t)$  checks wether o is a boxed object of type t
- BOXED TYPE( $o$ ) returns the type of boxed object  $o$
- BOXED\_INFO returns the information of boxed object o

The type definition for all possible types, in stklos.h, is self-explanatory:

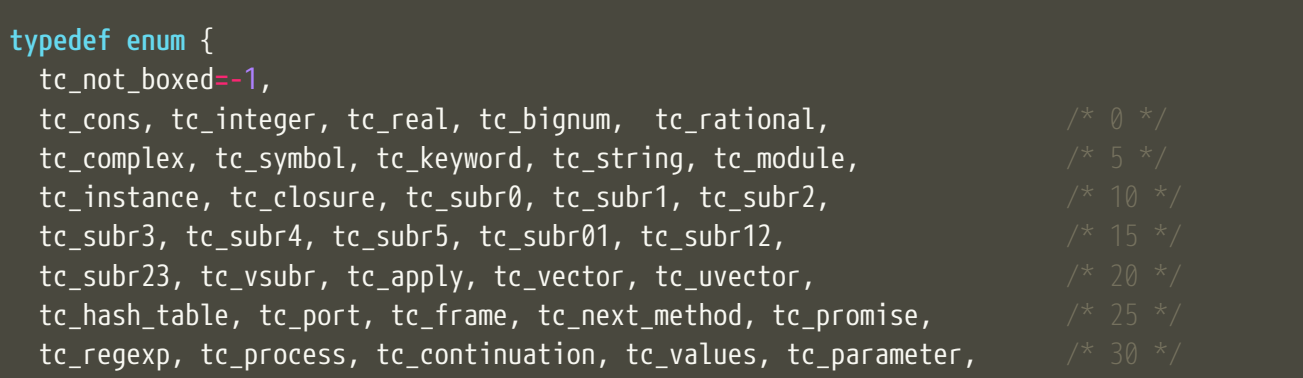

```
  tc_socket, tc_struct_type, tc_struct, tc_thread, tc_mutex, /* 35 */
    tc_condv, tc_box, tc_ext_func, tc_pointer, tc_callback, /* 40 */
    tc_last_standard /* must be last as indicated by its name */
} type_cell;
```
#### **6.6.1. Lists**

Here are some primitives for lists, for example:

- $CAR(p)$  equivalent to Scheme car: returns the car of  $p$  (an SCM object)
- CDR( $p$ ) equivalent to Scheme cdr: returns the car of  $p$  (an SCM object, which certainly is a list)
- CONSP(p) equivalent to Scheme cons?
- NULLP(p) equivalent to Scheme null?
- STk\_cons equivalent to Scheme cons

#### **6.6.2. Strings**

Another example are strings. They are defined as the following structure:

```
struct string_obj {
 stk header header;
   int space; /* allocated size */
   int size; /* # of bytes used */
   int length; /* "external" length of the string */
   char *chars;
};
```
Then, some primitives:

The following primitives are defined in a str.c, but stklos.h is used by several files use them, so they're included with EXTERN\_PRIMITIVE:

```
EXTERN_PRIMITIVE("string=?", streq, subr2, (SCM s1, SCM s2));
EXTERN_PRIMITIVE("string-ref", string_ref, subr2, (SCM str, SCM index));
EXTERN_PRIMITIVE("string-set!", string_set, subr3, (SCM str, SCM index, SCM value));
EXTERN_PRIMITIVE("string-downcase!", string_ddowncase, vsubr, (int argc, SCM *argv));
```
### <span id="page-16-0"></span>**6.7. Dynamically loadable modules**

See some examples in etc/

### <span id="page-16-1"></span>**6.8. Input and output from C**

The input and output functions are defined in sio.c, and declared in stklos.h. For example,

- STk\_getc(SCM port) for reading a single character
- STk\_get\_character(SCM port) for reading a single character (result may be a wide char)
- STk\_putc(int c, SCM port) for printing a single character
- STk\_put\_character(int c, SCM port) for printing a single character (maybe a wide char)
- STk\_puts(const char \*s, SCM port) for printing a C string
- STk\_putstring(const char \*s, SCM port) for printing a Scheme string
- STk\_print(SCM exp, SCM port, int mode) for printing Scheme objects
- STk\_print\_star(SCM exp, SCM port, int mode) for circular structures

All printing procedures have a port argument. This should be a Scheme object of the type port, and there are also already defined ports for standard output and error, STk\_stdout and STk\_stderr. For reading there is also STk\_stdin. These standard ports are defined in fport.c, and declared (as extern) in stklos.h. They are all initialized in the function STk\_init\_fport in fport.c.

Some printing procedures have a mode argument. The two allowed values for this are WRT\_MODE and DSP\_MODE, which correspond to "write mode" (which will write the raw representation of objects) and "display mode" (which will do pretty-printing). The difference can be clearly seen in the printstring function in print.c:

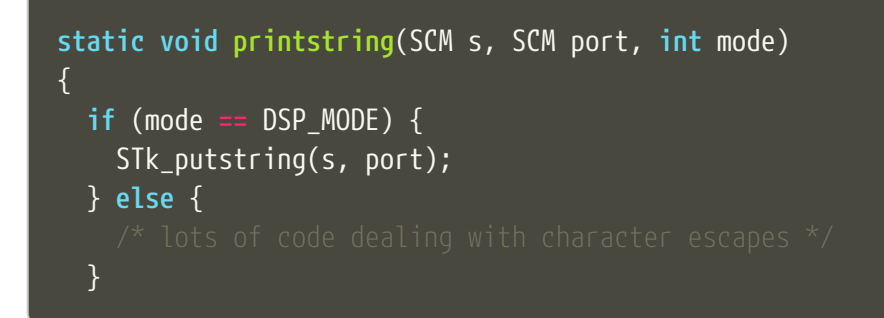

### <span id="page-16-2"></span>**6.9. Creating new types**

### **6.9.1. Example: SRFI-25**

We'll be using SRFI-25 as an example. In that SRFI, am array type is created.

• Create a C struct whose first field is of type stk\_header

**struct** array\_obj {

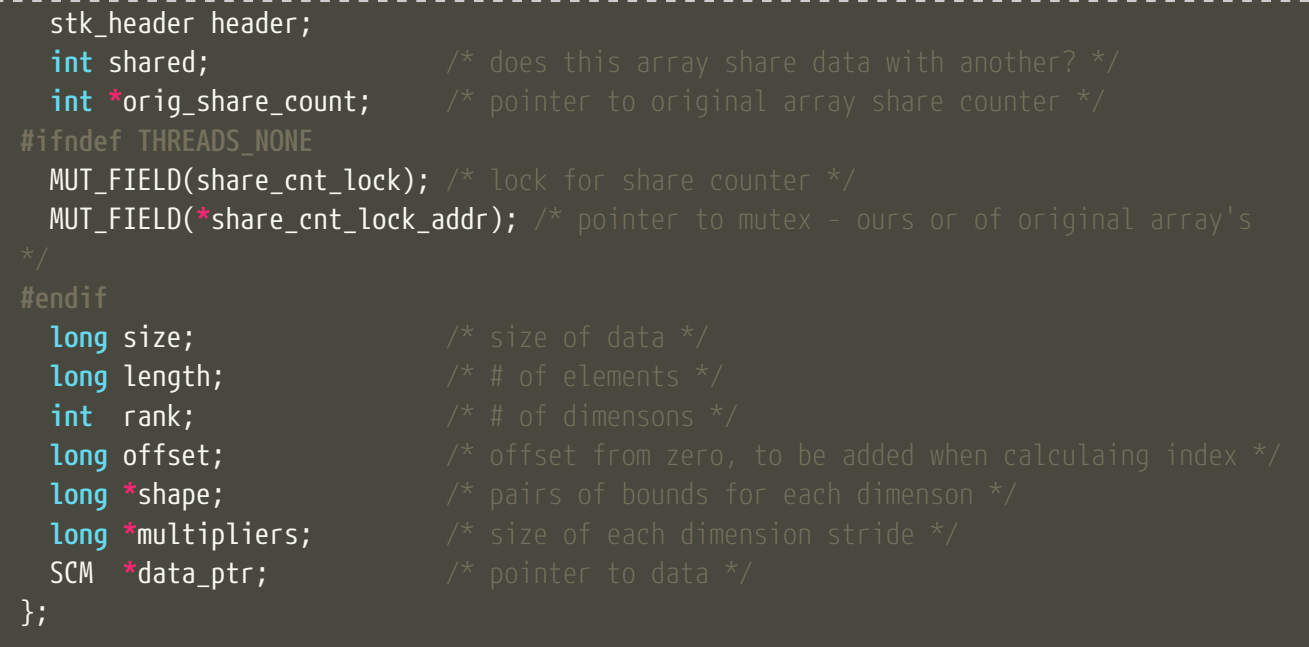

The fields in the struct may contain both C and Scheme elements (the Scheme elements have SCM types).

• Maybe create some accessor macros

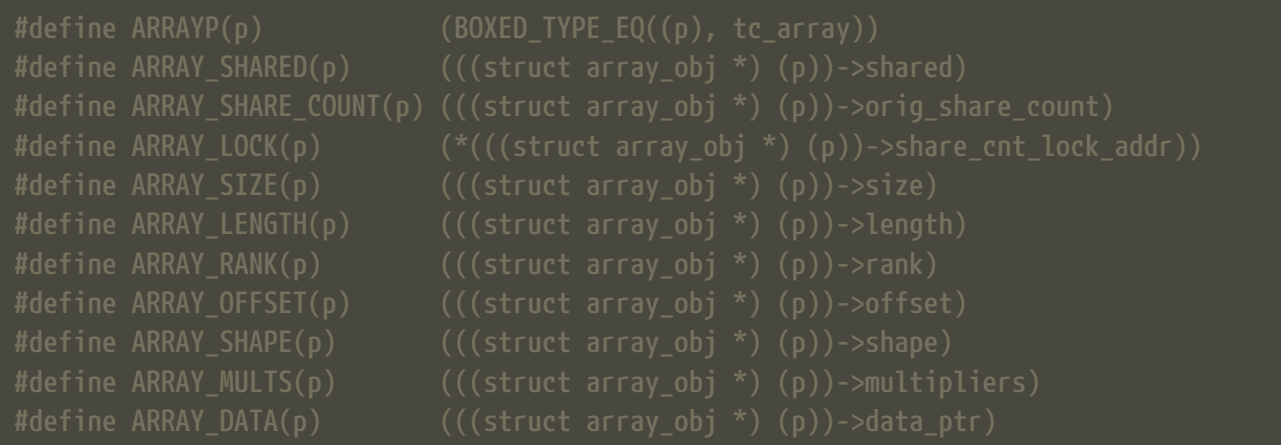

Be mindful of thread-related things: not all STklos builds have threading enabled!

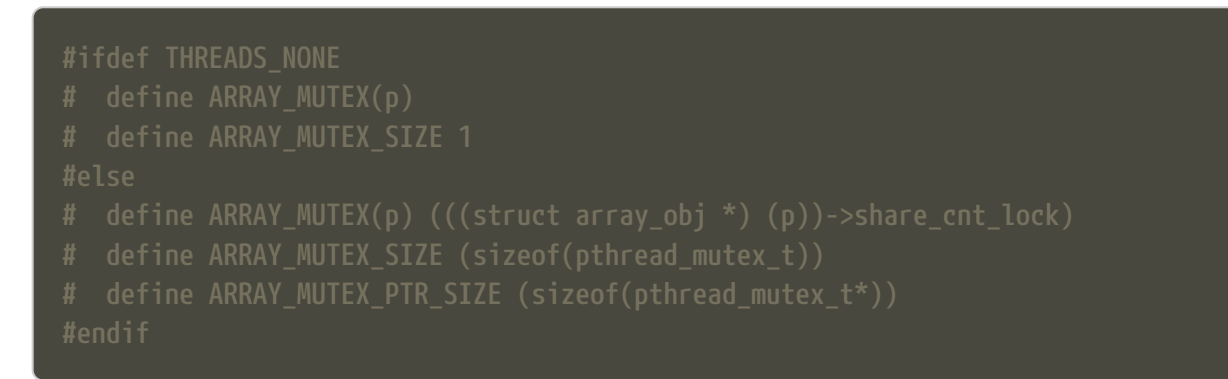

• Create an extended type descriptor which contains the type name, and pointers to functions to print and compare elements:

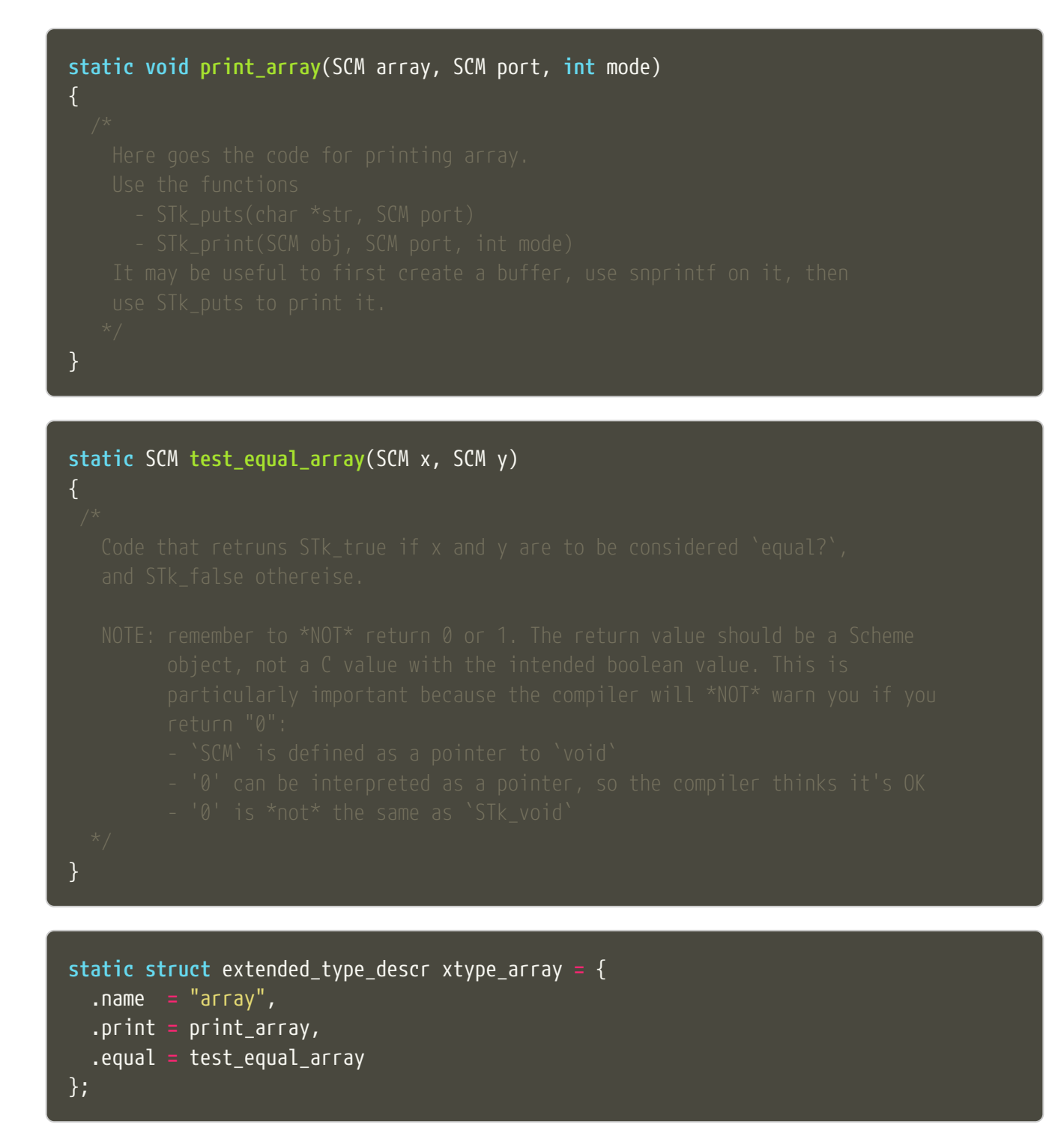

- At the end of your C code, inside the MODULE\_ENTRY\_START part, initialize an element of the new type: tc\_array = STk\_new\_user\_type( $8x$ type\_array);
- Create a describing procedure:

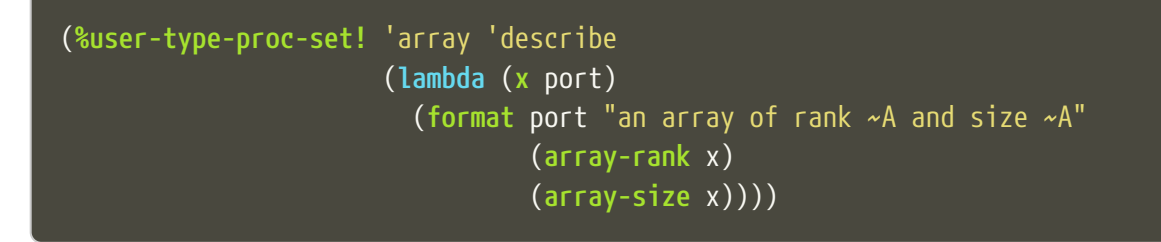

• Define a class, and associate it with the type name you have created.

```
(define-class <array> (<top>) ())
(export <array>)
(%user-type-proc-set! 'array 'class-of <array>)
```
• If objects of the new type will have a printed representation, create a reader procedure:

```
(define-reader-ctor '<array>
    (lambda args
      (apply array (apply shape (car args)) (cdr args))))
```
### **6.9.2. More about creating new types**

The structure for extended type descriptors is defined in stklos.h, in section "EXTEND.C":

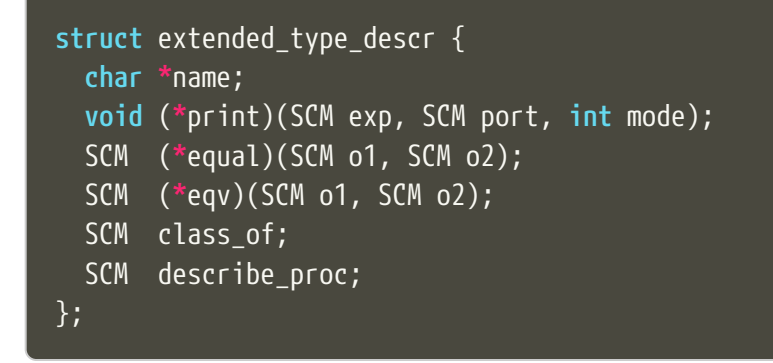

As can be seen, there are other fields besides name, print and equal that can be customized. For example, the describe behavior, which was defined in Scheme for SRFI-25, could have been implemented in C.

Immediately below the definition of this structure, there are also some useful macros and function declarations for dealing with extended types.

# <span id="page-20-0"></span>**Chapter 7. Continuations**

One macro and two functions are declared in vm.h that can be used to capture, check and restore continuations:

- CONTP(k) verifies (as expected) wether k is a continuation object
- SCM STk make continuation(void) returns the current continuation
- SCM STk\_restore\_cont(SCM cont, SCM val) restores continuation cont, passing it the value val

There is also one function in vm.c which is not exported:

```
DEFINE_PRIMITIVE("%fresh-continuation?", fresh_continuationp, subr1, (SCM obj))
{
    return MAKE_BOOLEAN(CONTP(obj) && (((struct continuation_obj *) obj)->fresh));
}
```
Their behavior is better illustrated by an example in Scheme:

```
stklos> (define c #f) ; to be set later
(let ((a 1)
        (b 2))
    (format #t "start~%")
    (set! c (%make-continuation))
    (set! a (+ 1 a))
    (format #t "~a ~a~%" a b))
start
stklos> (%continuation? c)
#t
stklos> c
#[continuation (C=3992 S=1512) c069e000]
stklos> (%fresh-continuation? c)
#t
stklos> (%restore-continuation c c)
stklos> (%fresh-continuation? c)
#f
stklos> (%restore-continuation c c)
stklos> (%restore-continuation c c)
```
# $\overline{5}$   $\overline{2}$   $\overline{2}$ stklos> (**%restore-continuation** c c)

# <span id="page-22-0"></span>**Chapter 8. The virtual machine**

See the file  $vm$ . adoc for a description of the opcodes.

# <span id="page-23-0"></span>**Chapter 9. Compiler and optimizations**

## <span id="page-23-1"></span>**9.1. The compiler**

The compiler is in the file lib/compiler.stk.

There is a compile procedure at the end of the file, whose logic is very simple:

- 1. expand macros
- 2. compile special forms
- 3. if what's left is a symbol, compile a call
- 4. if it's not a symbol, compile it as a constant

In the rest of the file, there are procedures to compile different special forms and inlinable primitives.

The code is generated as a list, in the **code-instr** global variable in the STKLOS-COMPILER module. The procedure emit conses one more instruction on the code (which will later be reversed, of course)

## <span id="page-23-2"></span>**9.2. Peephole optimizer**

STklos uses a peephole optimzier, located in the file lib/peephole.stk. This optimizer will transform several instruction patterns in the generated code into more efficient ones. For example:

```
  ((and (eq? i1 'SMALL-INT) (eq? i2 'PUSH))
   (replace-2-instr code (list 'INT-PUSH (this-arg1 code))))
```
This transforms two instructions (`load a small integer into `val, then push it onto the stack'') into one single instruction (push an integer onto the stack).

The peephole optimizer also reduces the size of the bytecode:

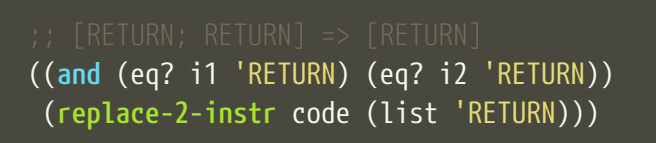

This will turn two adjacent RETURN instructions into a single one, making the object file smaller. This is valid because there won't be any GOTO pointing to the second instruction; if this was the case, then the code would have a label between the two `RETURN`s.

Another example is GOTO optimization:

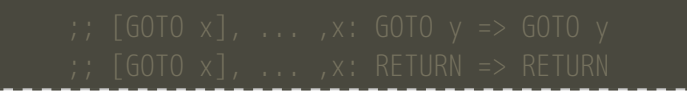

The procedure optimize-goto-code, also in the file peephole.stk, will perform the transformations indicated in the comments.

The input code is represented as a list. Some relevant definitions are in the beginning of the file:

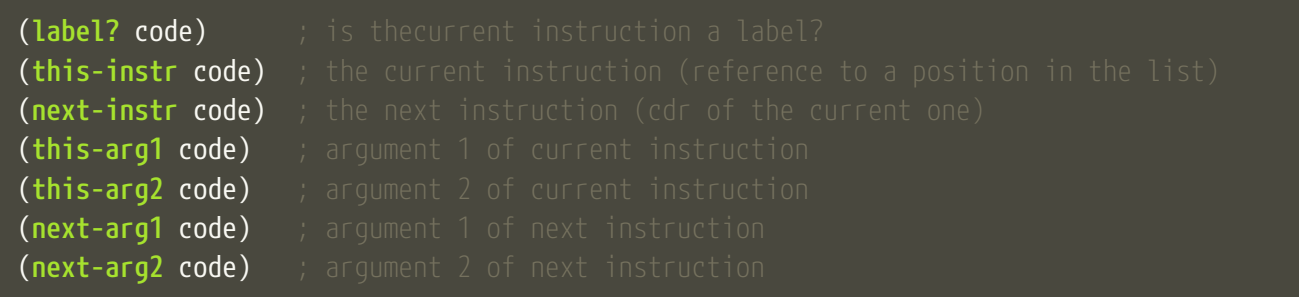

# <span id="page-25-0"></span>**Chapter 10. Garbage collection**

STklos uses the Boehm-Demers-Weiser garbage collector. The wrapper for the GC is located in the header file src/stklos.h:

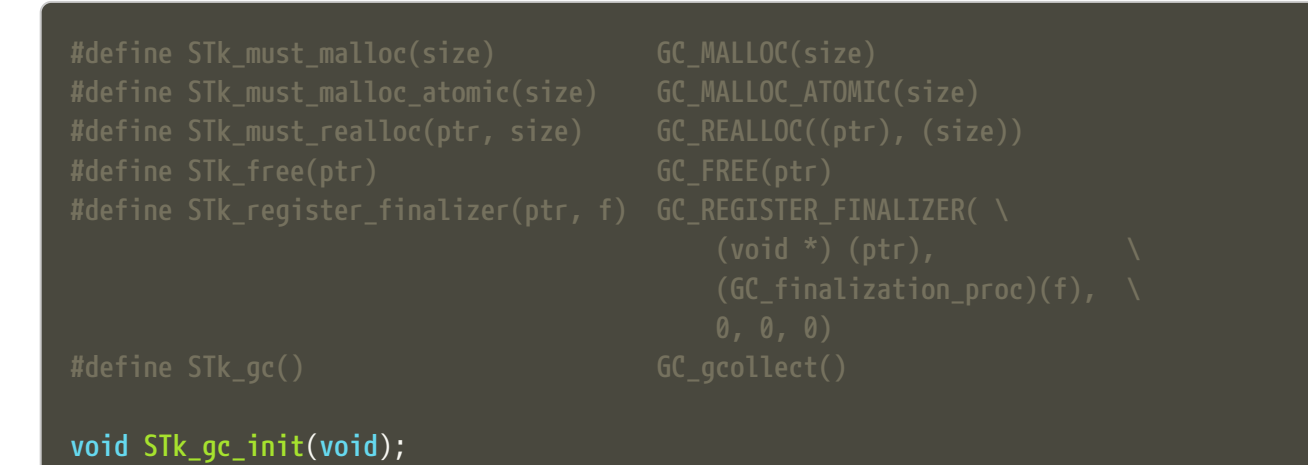

- STk\_must\_malloc used to allocate structured objects.
- STk\_must\_malloc\_atomic used when there won't be any pointers inside the object, and we don't want to confuse the GC with patterns that are supposed to be just a bignum, but ``look like apointer''. Used for strings, numbers etc.
- STk\_register\_finalizer will register a finalizer function f, which will be called when the object at ptr is collected.